## **ROMÂNIA JUDEȚUL CLUJ COMUNA MOLDOVENESTI CONSILIUL LOCAL**

#### HOTĂRÂREA Nr. 56/18.10.2023

Cu privire la rectificarea bugetului pe anul 2023 trim.IV

Consiliul local al comunei Moldovenești, întrunit la ședința ordinară în data de 18 octombrie 2023, luând în dezbatere proiectul de hotărâre inițiat de primarul comunei, având la bază Raportul de specialitate întocmit de către compartimentul de contabilitate impozite și taxe precum și Dispoziția emisă de primarul comunei Moldovenești;

Având la bază Contractele de finanțare prin PNRR și AFM pentru :

- Clădire Dispensar Moldovenești (PNRR)
- · Clădire Școala Gimnazială Moldovenești (PNRR)

Adresa nr.3948/25.09.2023 din partea DGRFPC Cluj-Napoca prin care se comunică repartizările Deciziei Directorului General al DGRFPC Cluj-Napoca nr.1821/25.09.2023;

Ținând cont de prevederile art.129 alin.(2) lit. b), alin.(4) lit. a), art.139 alin.(3) lit.a) Ordonanța de Urgență a Guvernului nr.57/2019 privind Codul administrativ; din precum si ale articolului 19 ,alin.(2) din Legea nr. 273/2006 privind finanțele publice locale cu toate modificările și completările ulterioare;

În baza prevederilor Legii nr. 359/2022 a bugetului de stat pe anul 2023.

Văzând raportul de specialitate și avizul comisiei de specialitate;

În temeiul prevederilor art.137,138,139, și art.196 alin.(1) lit.a) din Ordonanța de Urgență a Guvernului nr.57/2019 privind Codul dministrativ;

### HOTĂRĂSTE:

Art. 1: Se aprobă rectificarea bugetului local după cum urmează:

#### **SURSAA**

 $1.1$ 

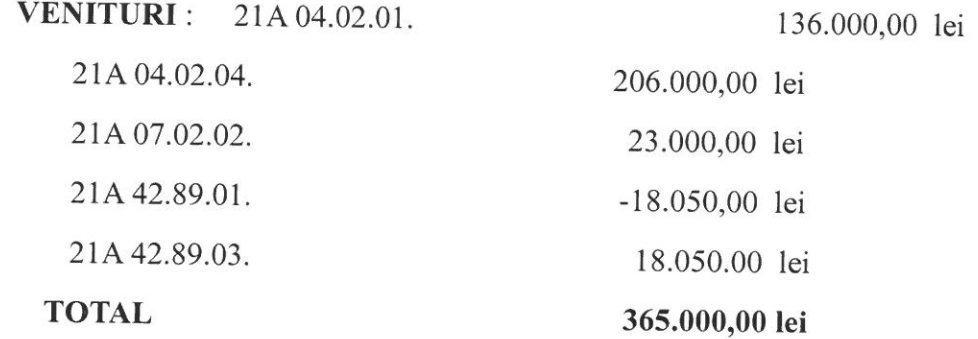

# 1.2 CHELTUIELI funcționare

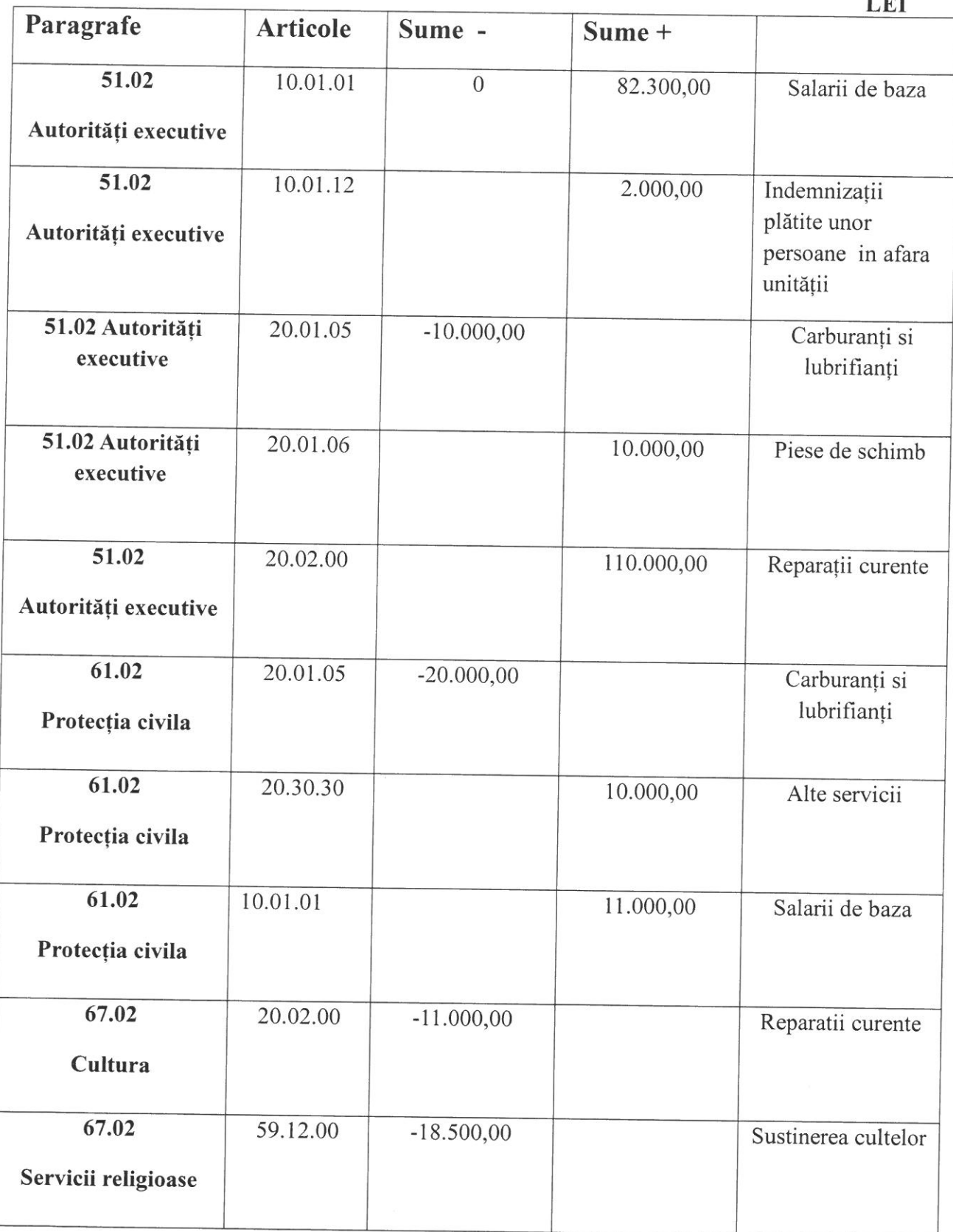

 $\sim$   $\sim$   $\sim$ 

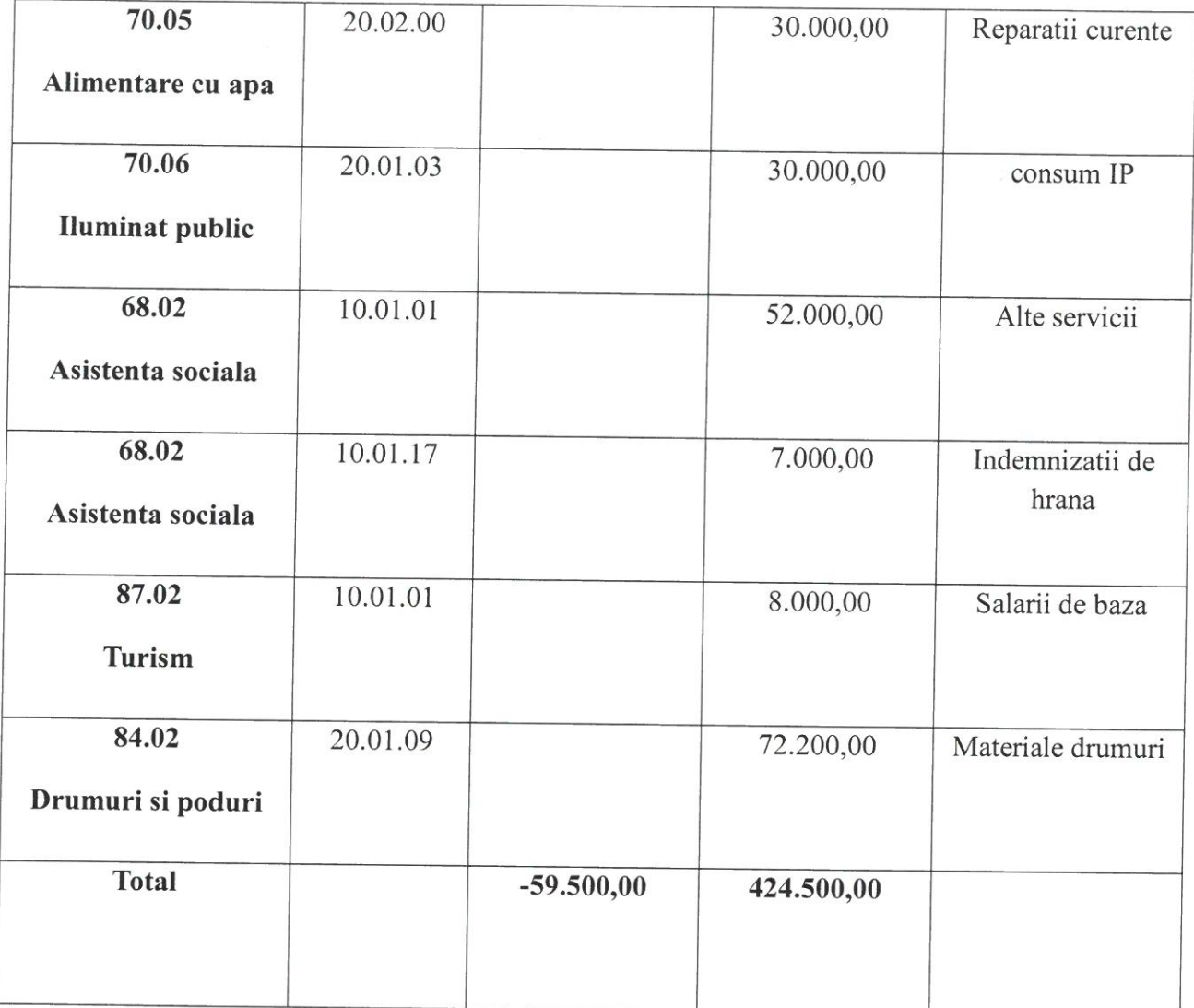

Art.2: Cu ducerea la îndeplinire a prezentei se încredințeză primarul comunei în calitate ordonator principal și Compartimentul contabilitate-impozite și taxe.

Art.3: Prezenta hotărâre se va comunica potrivit prevederilor OUG nr.57/2019 privind Codul administrativ ,primarului comunei,Instituției Prefectului jud.Cluj, primarului, compartimentului contabilitate-impozite și taxe și se va afișa pe site-ul primariei, www.primariamoldovenesti.ro.

PREȘEDINTE DE ȘEDINȚĂ Simandi SzabolcsMANI

**METU** Nr.total consilieri:13; Prezenți: 43; Nr. voțuri "pentru":\_12 Nr."abțineri":\_1

Contrasemnează, Secretar gen.al comunei Fodor Melinda  $\sim$  $\sim$